# **Moving Water Animated Wallpaper With Keygen Free Download [32|64bit]**

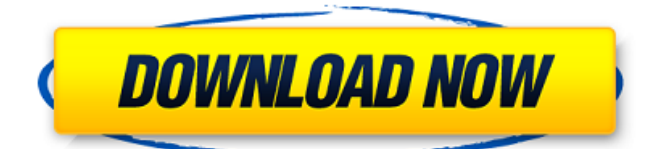

## **Moving Water Animated Wallpaper Crack + License Keygen Free**

There are 2 distinct sections for this animated desktop wallpaper -- an under-water screen and a sky. The under-water screen depicts an aquarium with plants and 'fish'. The sky represents a blue/purple color-enhanced cylinder of water. When the Under-Water Screen section of the desktop wallpaper is on, it will scroll down from the top of the screen, giving the viewer the illusion that the aquarium 'water' is rising. The speed of the scrolling increases as the image becomes more clear. At the bottom of the screen, there is a boat with 'fish'. The boat slowly moves, following the rising bubble of water. When the Sky Screen section of the desktop wallpaper is on, it will scroll up from the bottom of the screen, giving the viewer the illusion that the sky is rising. In this section, there is only the water with a very thin layer of the sky color-enhanced in the middle. The color-enhanced water is flowing down a rocky cliff, and is reflected in the real sky, seen through the stationary, natural light. When the sky is on, the boat will be on the surface of the water, heading toward the right side of the screen, moving faster. The speed of the scrolling increases as the image becomes more clear. When the boat reaches the left side of the screen, it stops, and the image fades. Once the Desktop wallpaper is set, it will remain on your desktop until it is manually turned off. You can select to have the Moving Water Animated Wallpaper update daily, weekly or monthly. The wallpaper will update to a new image automatically, at approximately the time of the New Year. Please make sure to rate and comment on the new Moving Water Animated Wallpaper when you first download it. If you have any problems, please do not hesitate to contact us at Support\_FrontierForum.com. Follow us on Twitter @Support\_FrontierForum to receive news on new releases and more. Website: Twitter: Facebook: Music used: "Air" by Kevin MacLeod is licensed under a Creative Commons Attribution license ( Source:

#### **Moving Water Animated Wallpaper PC/Windows**

[IMG] This animated wallpaper is suitable for both personal and commercial use. The moving water animation can be set via the desktop properties when you run the wallpaper. You can also capture the wallpaper image with your preferred image application, rename the file and use the new file name in the desktop settings. Features: -Simple and easy to use. -Can be set as default desktop wallpaper. -Can be set as background picture on your mobile phone. -It doesn't require any installation or additional software to run. -Transparent animated wallpaper so you can play music while watching the wallpaper without any lag. -Drag and drop works perfectly to set the wallpaper. -Can be set on your mobile phone to create a realistic moving water wallpaper. -Supports various image formats like.jpg,.png,.bmp,.gif,.tiff,.ico and.emf. Why the name: Moving water in the theme comes from the fact that it looks like a water surface which is slightly moving - you can imagine it as a wet paper that is slowly being rolled. If you like the Wallpaper, do not forget to give us a vote :) . If you can write your own apps, and you can code, then you can make a lot of money through adverts and in-app purchases. Any self-respecting developer will be more than glad to create your app for a small commission as opposed to a oneoff payment. It would be unreasonable to think that you can charge \$5 – \$10 for a phone app on Google Play. There's a lot of competition with people trying to build their very own market for apps. But if you are a good developer and you can package your app in such a way that it will sell very well, then there will be plenty of opportunities for you to make a decent profit through ads and in-app purchases. And here's one more tip to help you decide which method suits you best: Google Play (every day) – you can quickly download tons of free apps and games, and maybe you might discover a gem that suits you. GetJar – while this isn't strictly an Android 09e8f5149f

### **Moving Water Animated Wallpaper Free**

Main features: - Animated wallpaper with a realistic water surface, which changes constantly in actual time. - Looks like a real waterfall. - Animated 4-colors moving water with a separate animation of shadows and stars on the water surface. - Animated water surface is visible only when your mouse cursor is positioned over it. - Animated water surface is available in four realtime resolutions. - Water surface is adjustable to any size of your screen. - Water surface image is very sharp and clear. - Fullscreen mode. - Interface designed to allow easy, intuitive control of all interface settings. - Available in 4 languages. - Since moving Water Animated Wallpaper uses a system tray icon and a real-time background setting, you can use this wallpaper to youri... Animated Animated Sprites Loader. This is a simple loader for sprites with one single animation of any length. Animated Animated Sprites Loader. This is a simple loader for sprites with one single animation of any length. Note: - Animated Animated Sprites Loader adds 2 more files to your game, Sprites.png and SpritesData.bin Instructions: Place the SpritesData.bin and Sprites.png images into the root folder of your project. Open up the SpritesData.bin file and position the first sprite in the first available location in the file. Open up the Sprites.png file and import a sprite animation. Create a new GameObject named SpritesData. Add the SpritesData.bin file and the Sprites.png file into the SpritesData.bin in your project. Open up your RiggedSprite.cs file and position the AnimatedSpriteRig.cs script on the GameObject. Position the AnimatedSpriteRig.cs script on the first frame of the animation you imported. Create a new AnimationState.cs file and copy the Animation.cs script into it. Create a new PlayerCharacter.cs file and copy the PlayerCharacter.cs script into it. Create a new PlayerRig.cs file and copy the Player.cs script into it. Create a new PlayerController.cs file and copy the Player.cs script into it. Create a new Player.cs file. Copy and paste the Player.cs script into the Player.cs file. Create a new PlayerController.cs file and copy the Player.cs

#### **What's New In?**

A public free wallpaper application featuring a desktop experiment of a moving water surface, which is generated by a computer simulation that uses the supercell equations for 2D convection and multiple upwelling events on a horizontal bottom plate. (Optimized for Windows 7.) You can set this animated wallpaper as your desktop wallpaper in one mouse click. Note: This application is not a desktop fountain. In fact, the wallpaper does not need additional software to be running on your computer. Features: \* A public wallpaper application free to download and use on your personal computer. \* A desktop experiment of a moving water surface, which is generated by a computer simulation that uses the supercell equations for 2D convection and multiple upwelling events on a horizontal bottom plate. \* You can set this animated wallpaper as your desktop wallpaper in one mouse click. \* Support both Windows XP and Windows Vista. \* All required files (including the animated wallpaper) are provided and included in the download package. \* No additional software needs to be installed. \* No installation necessary. \* No memory waste. \* No other support needed. \* 100% Unobstructed view. \* You can make as many water drops as you want (up to 10 to 20) on the water surface. \* Multilanguage support (english, german, spanish, dutch, french and russian). \* Support for multiple screen resolutions (for example, 1024\*768, 1280\*1024, 1600\*900 and 1920\*1080), etc. \* Support for Windows XP / Windows Vista / Windows 7 / Windows 8 (I.E. 32-bit and 64-bit operating systems) FAQ Q: How about the PC audio output? A: To make water sounds, the PC audio output plays the sounds continuously, with a higher or lower volume controlled by the piano roll editor. To change the volume, please go to Window|Sound menu and change the "Sound playback device" setting. Q: How about the video output? A: The video output plays the videos continuously. To change the video effect (for example, autoplay), please go to Window|Video menu and choose the "Video effect" setting. Q: The file size is too large, and it takes long time to load, is there some way to make it smaller? A: To make water drops smaller, the PC audio output plays only these water sounds once before

# **System Requirements For Moving Water Animated Wallpaper:**

Minimum Required: 2.0 GHz Intel Core 2 Duo processor 4GB RAM 30GB of free disk space DirectX 9.0 Internet Connection Recommended: 2.6 GHz Intel Core 2 Duo processor Legal Mumbo Jumbo: AdvertisementHow to install Ubuntu with UEFI and Secure Boot in a dual boot with Windows 8 ADVERTISEMENTS How to install

Related links:

[https://doyousue.com/eximioussoft-business-card-designer-pro-crack-activator-free-download](https://doyousue.com/eximioussoft-business-card-designer-pro-crack-activator-free-download-updated-2022/)[updated-2022/](https://doyousue.com/eximioussoft-business-card-designer-pro-crack-activator-free-download-updated-2022/) <https://vedakavi.com/fast-color-codes-crack-with-license-key-download-2022/> [https://stinger-live.s3.amazonaws.com/upload/files/2022/06/bVkCfs7lWdqfGAocemk1\\_08\\_a4b](https://stinger-live.s3.amazonaws.com/upload/files/2022/06/bVkCfs7lWdqfGAocemk1_08_a4b98a8fec8a784a1f53805f00b1bf0b_file.pdf) [98a8fec8a784a1f53805f00b1bf0b\\_file.pdf](https://stinger-live.s3.amazonaws.com/upload/files/2022/06/bVkCfs7lWdqfGAocemk1_08_a4b98a8fec8a784a1f53805f00b1bf0b_file.pdf) <https://ahlihouse.com/pdf-plain-text-extractor-crack-download-3264bit/> <http://newsandfly.com/?p=7301> [https://wakelet.com/wake/FsQ7WDeW1\\_zatjc4P0EWh](https://wakelet.com/wake/FsQ7WDeW1_zatjc4P0EWh) [https://rnxtv.com/wp-content/uploads/2022/06/10\\_Band\\_Graphic\\_Eq\\_\\_Crack\\_\\_MacWin.pdf](https://rnxtv.com/wp-content/uploads/2022/06/10_Band_Graphic_Eq__Crack__MacWin.pdf) <https://unsk186.ru/codecinstaller-crack-license-key/> [https://sfinancialsolutions.com/wp-content/uploads/2022/06/Keyframe\\_Animation.pdf](https://sfinancialsolutions.com/wp-content/uploads/2022/06/Keyframe_Animation.pdf) [https://www.merexpression.com/upload/files/2022/06/b64PjNUeN9jj9oq237iI\\_08\\_a4b98a8fec](https://www.merexpression.com/upload/files/2022/06/b64PjNUeN9jj9oq237iI_08_a4b98a8fec8a784a1f53805f00b1bf0b_file.pdf) [8a784a1f53805f00b1bf0b\\_file.pdf](https://www.merexpression.com/upload/files/2022/06/b64PjNUeN9jj9oq237iI_08_a4b98a8fec8a784a1f53805f00b1bf0b_file.pdf) [https://goosetopia.com/wp](https://goosetopia.com/wp-content/uploads/2022/06/VoiceID_Crack___License_Code__Keygen_MacWin.pdf)[content/uploads/2022/06/VoiceID\\_Crack\\_\\_\\_License\\_Code\\_\\_Keygen\\_MacWin.pdf](https://goosetopia.com/wp-content/uploads/2022/06/VoiceID_Crack___License_Code__Keygen_MacWin.pdf) <https://www.cryptoaccountants.tax/wp-content/uploads/2022/06/piejus.pdf> <http://alaquairum.net/?p=4061> <http://viabestbuy.co/swemp-it-de-meter-crack-free-2022-new/> [https://www.illuzzzion.com/socialnet/upload/files/2022/06/yGhXTGY7dbGALUjffScC\\_08\\_a4](https://www.illuzzzion.com/socialnet/upload/files/2022/06/yGhXTGY7dbGALUjffScC_08_a4b98a8fec8a784a1f53805f00b1bf0b_file.pdf) [b98a8fec8a784a1f53805f00b1bf0b\\_file.pdf](https://www.illuzzzion.com/socialnet/upload/files/2022/06/yGhXTGY7dbGALUjffScC_08_a4b98a8fec8a784a1f53805f00b1bf0b_file.pdf) <https://delicatica.ru/2022/06/08/pgcal-2150-crack-x64/> [https://premium-nsk.ru/spelling-test-practice-free-edition-4-23-5-crack-with-key](https://premium-nsk.ru/spelling-test-practice-free-edition-4-23-5-crack-with-key-x64-march-2022/)[x64-march-2022/](https://premium-nsk.ru/spelling-test-practice-free-edition-4-23-5-crack-with-key-x64-march-2022/) [https://workplace.vidcloud.io/social/upload/files/2022/06/vAtODqWLIIyw9V2VEeH6\\_08\\_706](https://workplace.vidcloud.io/social/upload/files/2022/06/vAtODqWLIIyw9V2VEeH6_08_70662e92c9af55e2e866bf44cc9bb3c1_file.pdf) [62e92c9af55e2e866bf44cc9bb3c1\\_file.pdf](https://workplace.vidcloud.io/social/upload/files/2022/06/vAtODqWLIIyw9V2VEeH6_08_70662e92c9af55e2e866bf44cc9bb3c1_file.pdf)

[http://mkyongtutorial.com/canon-mp-navigator-ex-for-canon-pixma-mg8120-crack-with](http://mkyongtutorial.com/canon-mp-navigator-ex-for-canon-pixma-mg8120-crack-with-product-key)[product-key](http://mkyongtutorial.com/canon-mp-navigator-ex-for-canon-pixma-mg8120-crack-with-product-key)

[https://evahno.com/upload/files/2022/06/bZ5Dd9eNBqIOEcSdDLuw\\_08\\_70662e92c9af55e2e](https://evahno.com/upload/files/2022/06/bZ5Dd9eNBqIOEcSdDLuw_08_70662e92c9af55e2e866bf44cc9bb3c1_file.pdf) [866bf44cc9bb3c1\\_file.pdf](https://evahno.com/upload/files/2022/06/bZ5Dd9eNBqIOEcSdDLuw_08_70662e92c9af55e2e866bf44cc9bb3c1_file.pdf)